# **Open Mobile Portal 2.28 Release Notes**

# **VERSION 1.0, FEBRUARY 2015**

These release notes contain the latest news and information about the Open Mobile Portal 2.28 release.

### **New Features and Enhancements**

- **Hosted User Enhancements**
	- It is now possible to re-create a user, even after deleting them. To add hosted users, log into the  $\overline{\mathbf{B}}$ Open Mobile Portal and navigate to the **Account** tab > **Hosted Users**.
- **Report Enhancements**   $\sim$ 
	- Inactive companies will appear on Invoices & Payments and CDRs ø
	- Inherited users will appear on the Client User Report i.

# **System Requirements**

Using the iPass Open Mobile Portal requires an Internet connection and one of the following browsers (with both JavaScript and Adobe Flash Player 10 or later enabled):

- $\mathbb{R}^n$ Internet Explorer 8, 9, 10, and 11. *Compatibility Mode must be turned off.*
- Mozilla Firefox version 12 or later.  $\sim$
- Google Chrome (latest version).  $\Box$
- **Apple Safari version 5.1.7 on the Mac**

### **Resolved Issues**

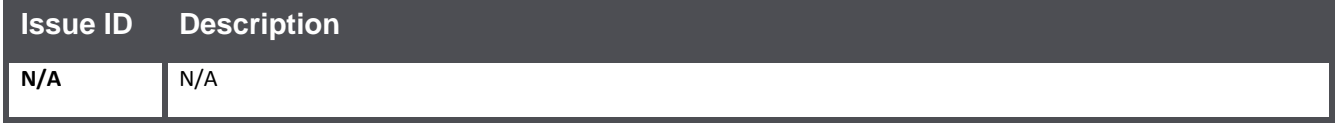

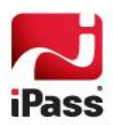

# **Known Issues**

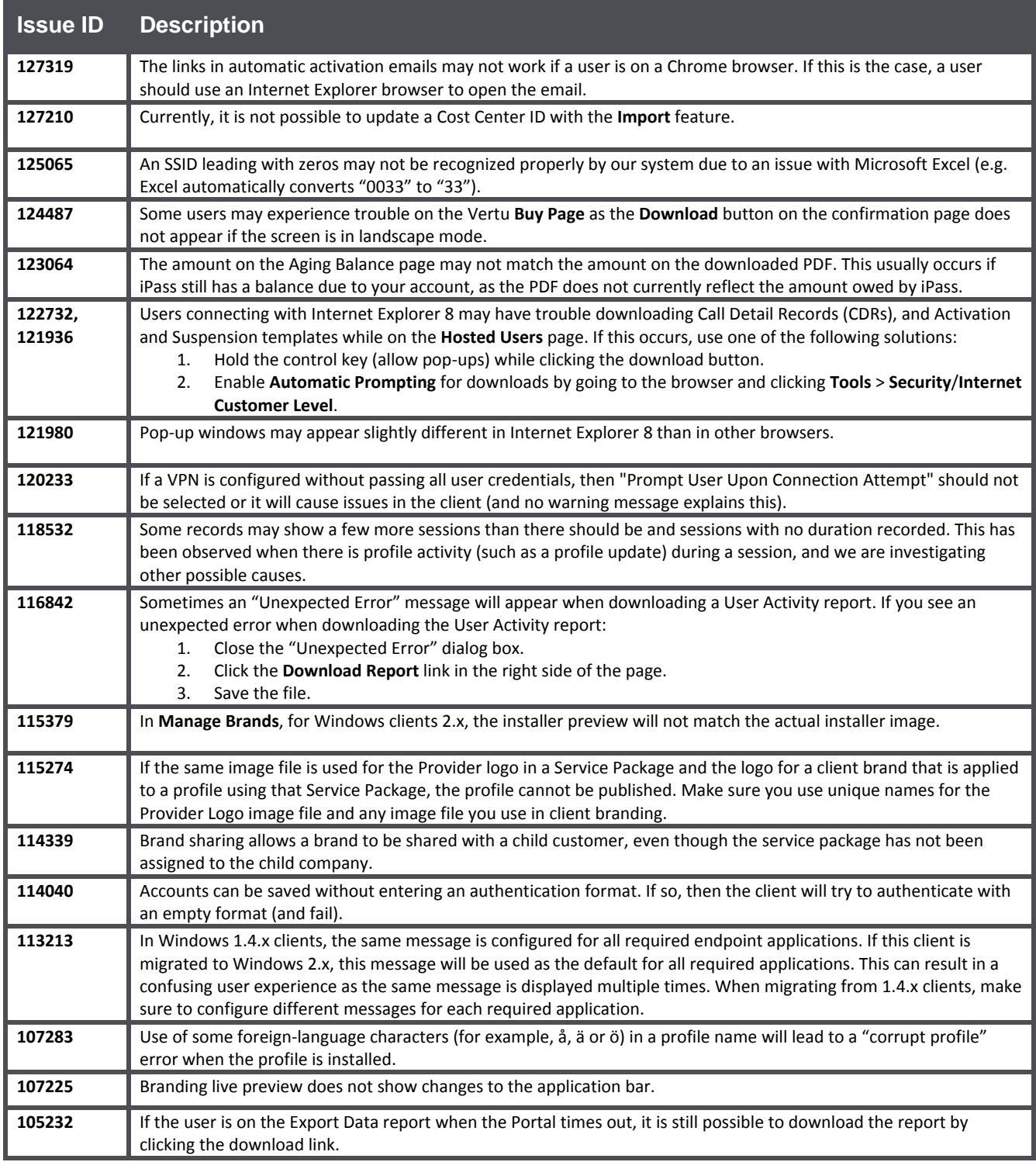

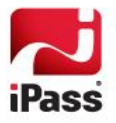

# **Known Limitations**

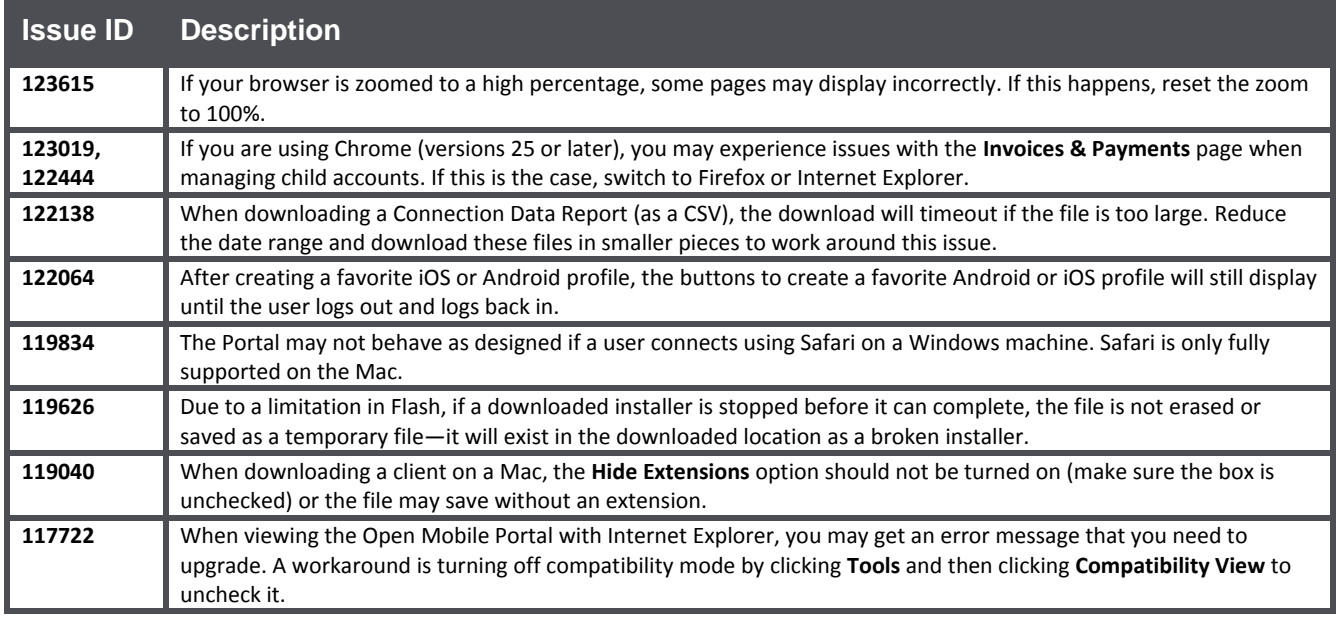

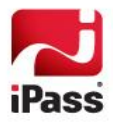

### *Copyright 2015, iPass Inc. All rights reserved.*

### *Trademarks*

*iPass, iPassConnect, ExpressConnect, iPassNet, RoamServer, NetServer, iPass Mobile Office, DeviceID, EPM, iSEEL, iPass Alliance, Open Mobile, and the iPass logo are trademarks of iPass Inc.* 

*All other brand or product names are trademarks or registered trademarks of their respective companies.* 

#### *Warranty*

*No part of this document may be reproduced, disclosed, electronically distributed, or used without the prior consent of the copyright holder.* 

*Use of the software and documentation is governed by the terms and conditions of the iPass Corporate Remote Access Agreement, or Channel Partner Reseller Agreement.*

*Information in this document is subject to change without notice.* 

*Every effort has been made to use fictional companies and locations in this document. Any actual company names or locations are strictly coincidental and do not constitute endorsement.*

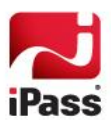